# **Frequency Response Chapter 10**

Chapter 9 dealt with time-domain response of continuous-time systems. The frequency response of continuous-time systems gives another view, just as it did for discrete-time systems in Chapter 6. The concept of frequency response is again motivated by applying a single sinusoid.

# **The Frequency Response Function for LTI Systems**

• The output of an LTI system can be given in terms of the convolution integral

$$
y(t) = h(t) * x(t) = \int_{-\infty}^{\infty} h(\tau) x(t - \tau) d\tau
$$
 (10.1)

where we recall that  $h(t)$  is the (unit) impulse response of a system

• We choose to start the analysis with a single complex sinusoid

$$
x(t) = Ae^{j\phi}e^{j\omega t}, -\infty < \omega < \infty
$$
 (10.2)

• The output is

$$
y(t) = h(t) * (Ae^{j\Phi}e^{j\omega t})
$$
  
= 
$$
\int_{-\infty}^{\infty} h(\tau)Ae^{j\Phi}e^{j\omega(t-\tau)}d\tau
$$
  
= 
$$
\left(\int_{-\infty}^{\infty} h(\tau)e^{-j\omega\tau}d\tau\right)Ae^{j\Phi}e^{j\omega t}
$$
  
= 
$$
H(j\omega)Ae^{j\Phi}e^{j\omega t}
$$
 (10.3)

• We have thus defined the frequency response of an LTI system as

Frequency Response  
\n
$$
H(j\omega) = \int_{-\infty}^{\infty} h(\tau)e^{-j\omega\tau}d\tau
$$
\n(10.4)

Example:  $h(t) = e^{-\alpha t} u(t)$ 

• From the definition

$$
H(j\omega) = \int_{-\infty}^{\infty} e^{-\alpha \tau} u(\tau) e^{-j\omega \tau} d\tau
$$

$$
= \int_{0}^{\infty} e^{-(j\omega + \alpha)\tau} d\tau
$$

$$
= \frac{e^{-(j\omega + \alpha)\tau}}{-(j\omega + \alpha)} \Big|_{0}^{\infty} = \frac{1}{\alpha + j\omega}
$$

• Given the frequency response we can now plot the magnitude and phase response just like was done for a discrete-time system

- A major distinction here is that the frequency axis runs from  $-\infty$  to  $\infty$
- We can use Matlab to do this using either a direct calculation or the function freqs()

```
>> help freqs
 FREQS Laplace-transform (s-domain) frequency response. 
    H = FREQS(B,A,W) returns the complex frequency response vector H 
    of the filter B/A:
                      nb-1 nb-2
           B(s) b(1)s + b(2)s + ... + b(nb) H(s) = ---- = -------------------------------------
                    na-1 na-2
           A(s) a(1)s + a(2)s + ... + a(na)
```
 given the numerator and denominator coefficients in vectors B and A. The frequency response is evaluated at the points specified in vector W (in rad/s). The magnitude and phase can be graphed by calling FREQS(B,A,W) with no output arguments.

 [H,W] = FREQS(B,A) automatically picks a set of 200 frequencies W on which the frequency response is computed. FREQS(B,A,N) picks N frequencies.

- The full understanding of  $f$ reqs() is not possible until the Laplace transform is studied in systems and circuits
- The  $H(j\omega)$  we have is of the form

$$
H(j\omega) = H(s)|_{s=j\omega} = \frac{1}{s+\alpha}|_{s=j\omega} = \frac{1}{j\omega+\alpha}
$$

• Let  $\alpha = 2$ 

```
>> w = -50: .1:50;>> H = freqs([1], [1 2], w);>> subplot(211)
\gg plot(w, abs(H))
>> grid
\gg ylabel('|H(j\omega)|')
>> subplot(212)
```
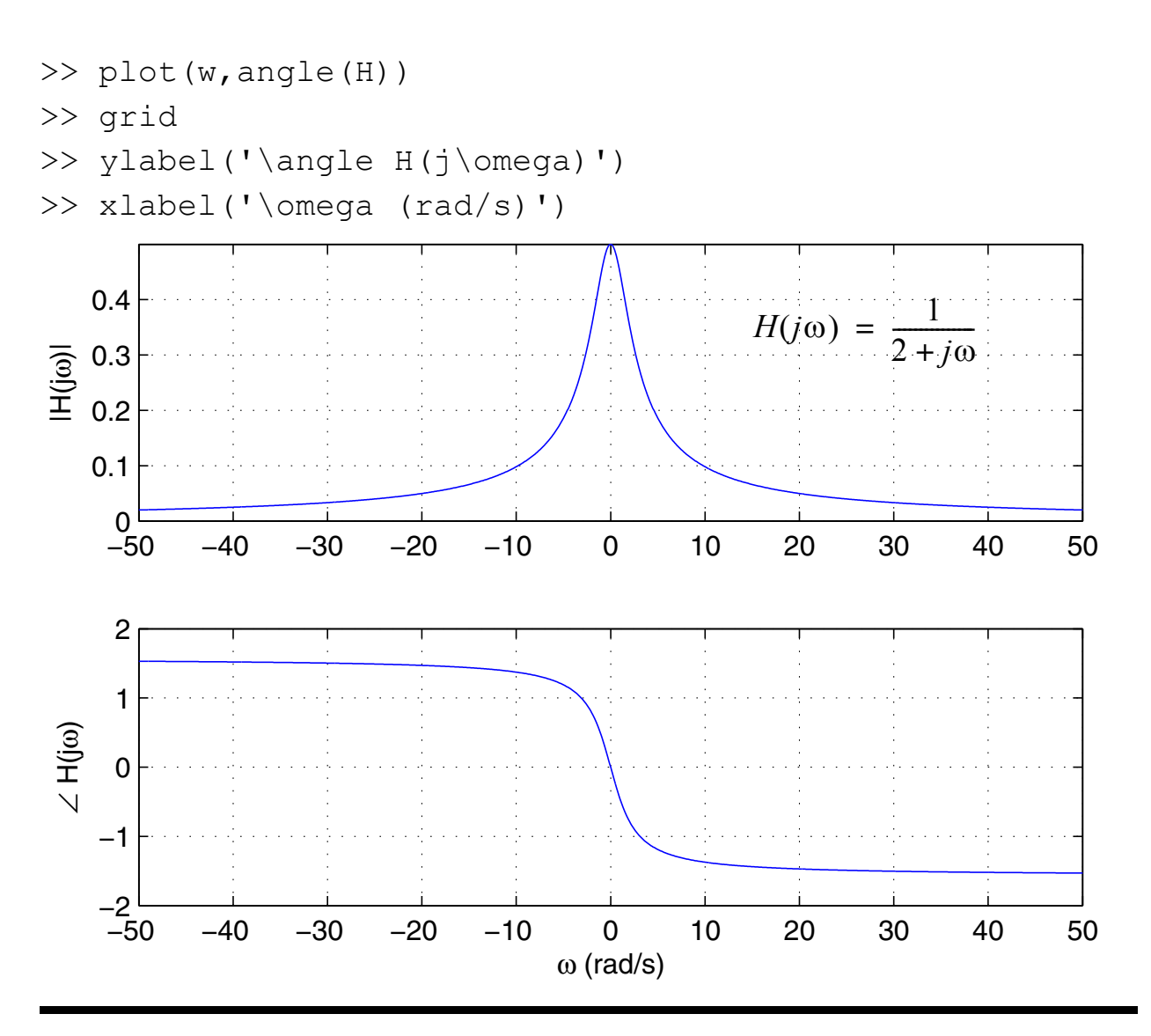

### **Response to Real Sinusoid Signals**

- The frequency response can also be used to find the system output when the input is a real sinusoid
- Just as in the case of discrete-time systems, when the input is

$$
x(t) = A\cos(\omega_0 t + \phi), -\infty < t < \infty
$$
 (10.5)

the output is

$$
y(t) = A |H(j\omega_0)| \cos(\omega_0 t + \phi + \angle H(j\omega_0))
$$
 (10.6)

#### **Symmetry of**  $H(j\omega)$

• Again utilizing what was learned for discrete-time systems, for a system having real impulse response the following symmetry condition holds

$$
H(-j\omega) = [H(j\omega)]^* = H^*(j\omega)
$$
 (10.7)

which means that

$$
Magnitude and Phase Symmetry\n|H(-j\omega)| = |H(j\omega)|\n\angle H(-j\omega) = -\angle H(j\omega)
$$
\n(10.8)

#### **Response to a Sum of Sinusoids**

(10.9)

#### **Periodic Signal Inputs**

### **Ideal Filters**

# **Simulation of Circuit Implementations**

- As the study of systems and circuits moves forward in the courses ECE 2205, 3205, and ultimately electronic circuits, the need will eventually arise to simulate circuit based realizations of systems
- We now briefly introduce circuit analysis of a simple RC lowpass filter in terms of frequency response and time domain simulation for a pulse input and a sinusoid input
- A free cross platform compatible circuit simulator is Qucs, which stands for *quite a universal circuit simulator* (http:// qucs.sourceforge.net/)

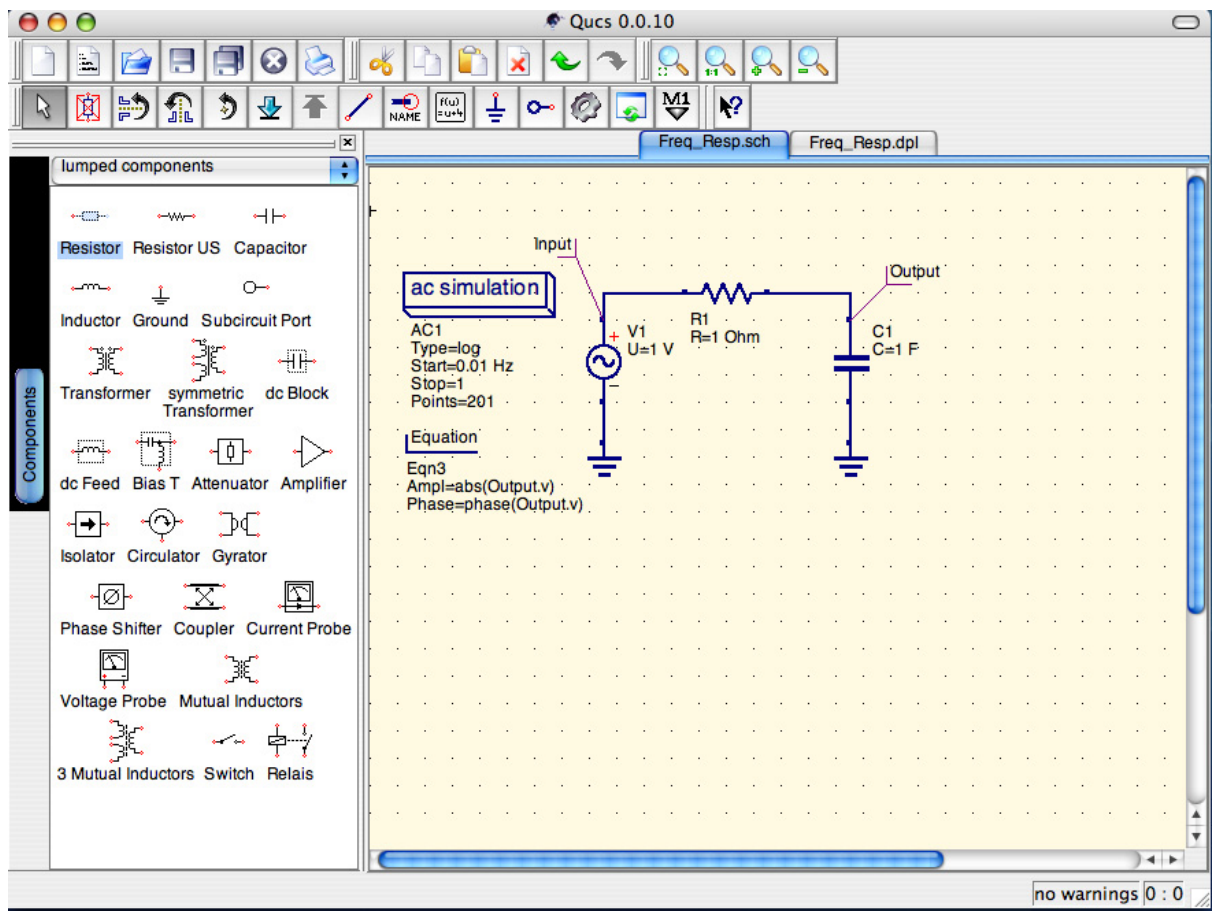

• *AC simulation* is the means for obtaining frequency response type results for a circuit implementation

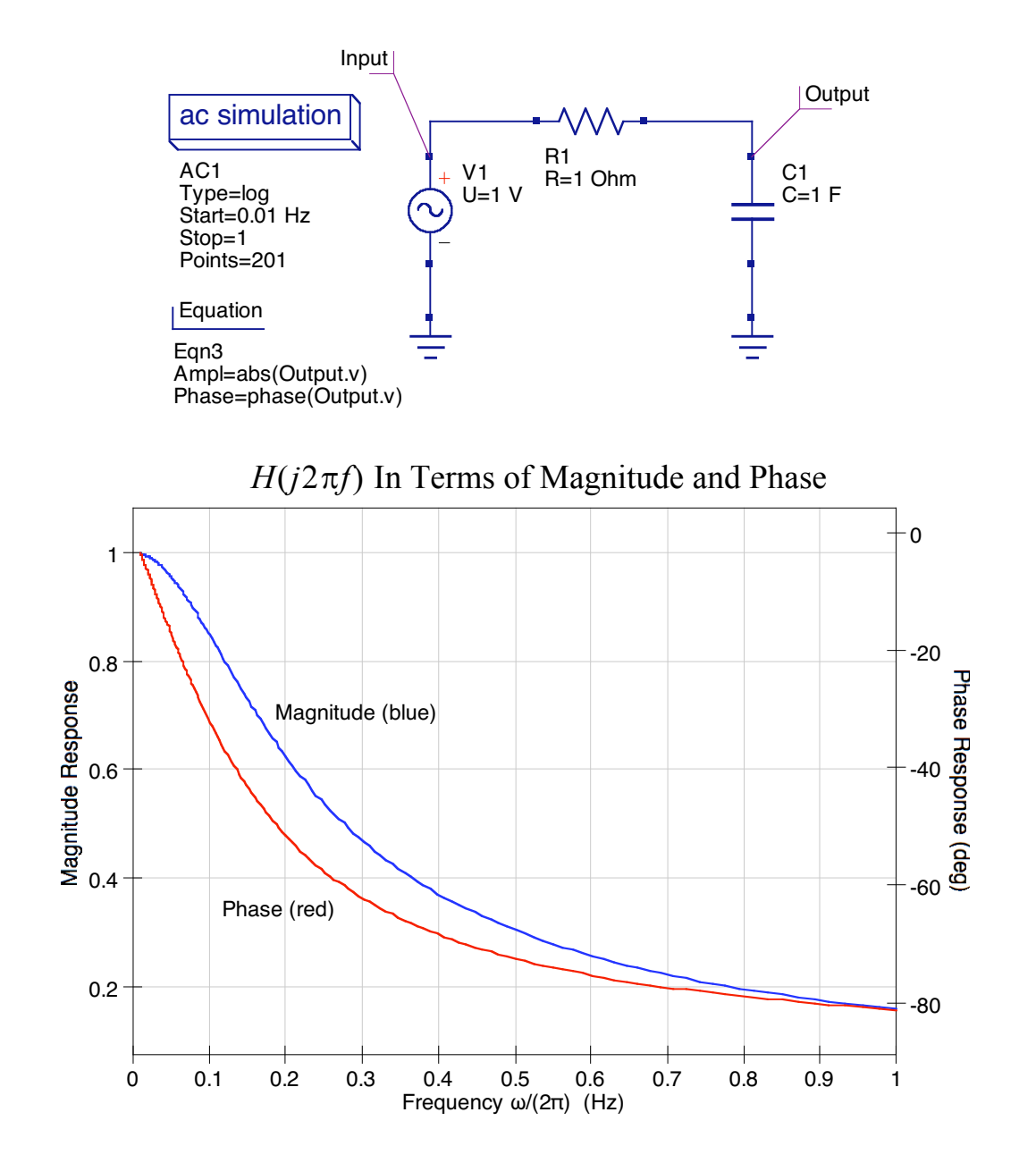

• *Transient simulation* is used to obtain pulse input and sinusoidal input time-domain simulations

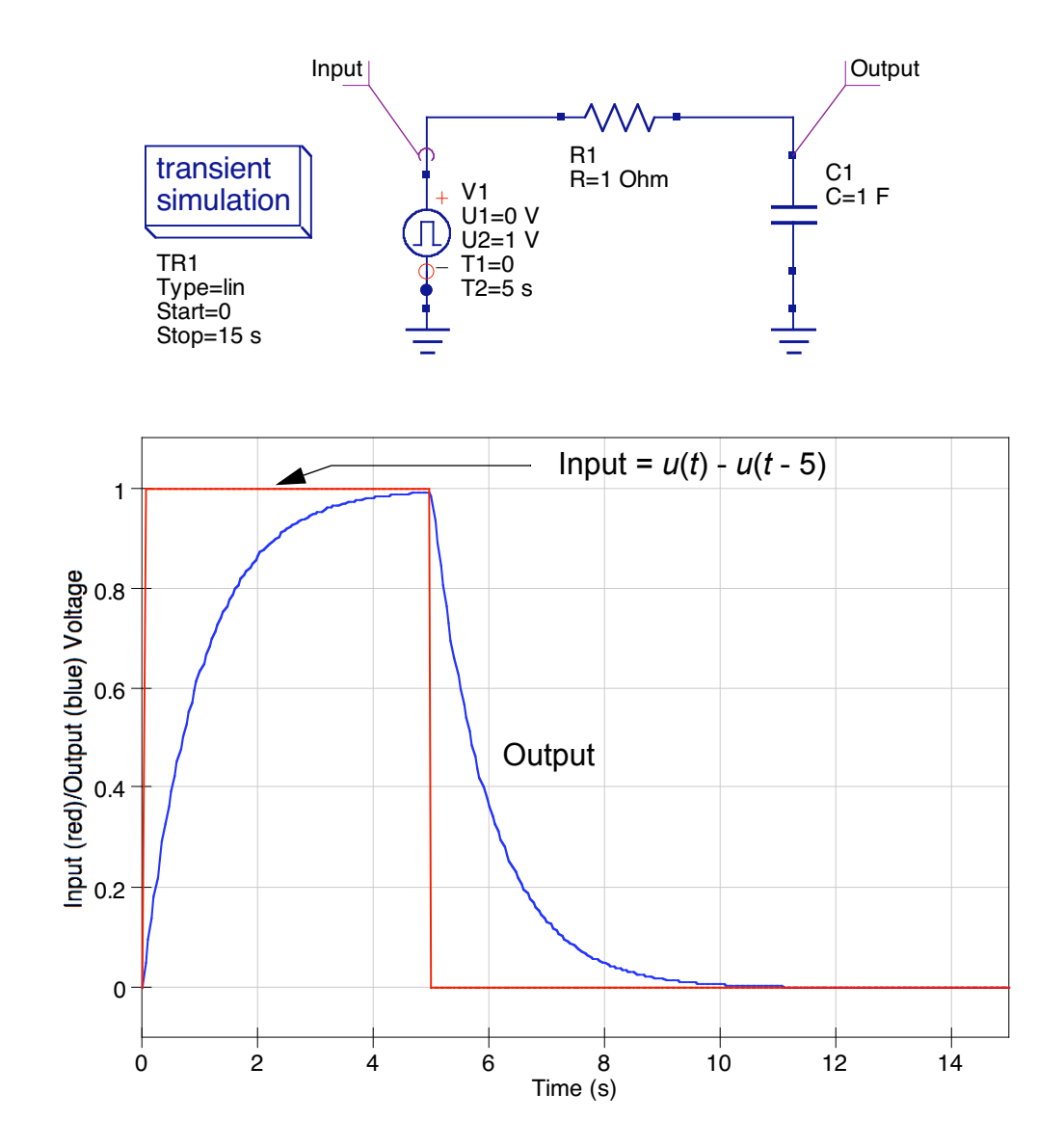

• Now consider the time domain response to a 1 Hz sinusoidal input applied starting at  $t = 0$ 

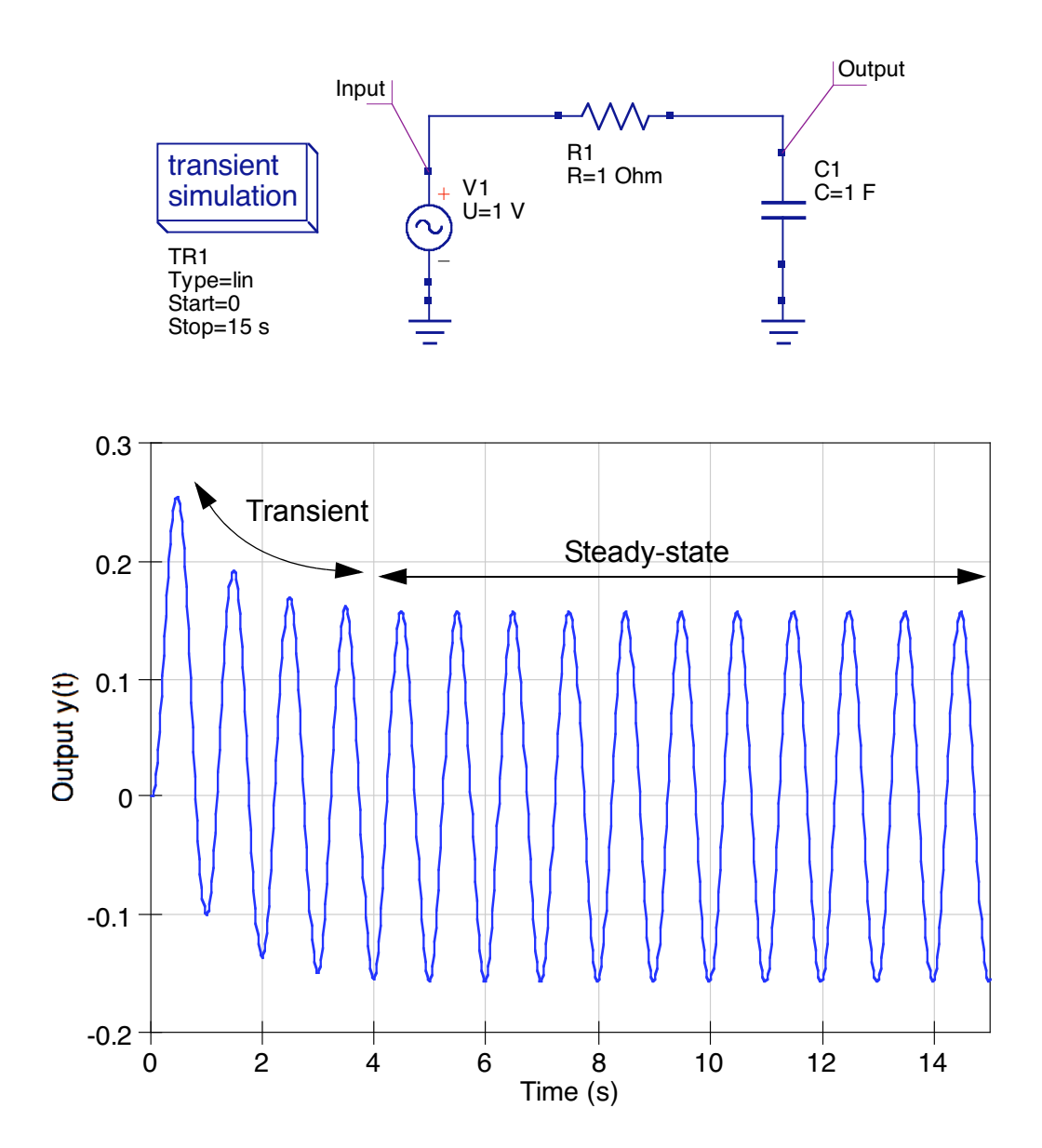

*Simulation of Circuit Implementations*